### Photoshop CC 2018.1.3 + neural filters AND how to install

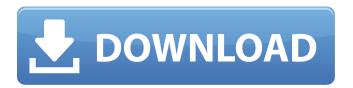

### Neural Filters Photoshop Download Crack+ Download

Although all the features are accessible through keyboard shortcuts, know that learning how to use Photoshop can be a very hands-on experience. Experimenting with the tools and experimenting with photographic looks requires a lot of trial and error. You also need a copy of Photoshop in order to use the following tutorials, or else you won't have access to the included example photos. Chapter 1 of this book discusses how to prepare images, choose a photo style, and add visual interest with styles and presets. Photoshop by Step Example This tutorial explains everything you need to know about using Photoshop — including its layers, tools, and keys. I cover its more advanced features in Chapter 3, which includes more than half a dozen chapters detailing its many features. I cover each layer, tool, and key in turn, so you know how to use Photoshop without actually having to read any other books! So, get a pen and paper out! Finding Your Way around Photoshop starts you in the center of the workspace, which it calls the Expert screen (as shown in Figure 1-1). This is where you interact with the program. However, while you can see all the tools and other options onscreen in this screen, some of them are hidden until you switch to the Custom tab or some other tab. You can switch between the Expert and the Custom tab by clicking on the tab at the top of the Photoshop window. To close the Expert tab, just click on that window again. Figure 1-1: When you first open Photoshop, you see an Overview screen where you can set your preferences for the workspace. Experimenting with a New Tool If you are just starting out with Photoshop, you may want to use a really easy example. In the next several sections, I walk you through each of the individual tools available in Photoshop, explaining what they are and what they can do. One of the helpful things about teaching this process is that I can open all of the images I use in this chapter to show you how they were created. So I offer two images in this chapter, a droplet and a volcano, and how I created them. If you want to create your own versions of these tools, you can find all of the tutorials you need at 'www.Adobe.com/essentials' (click the links to tutorials for the droplet and the volcano). Creating a droplet Photoshop's Draw tool

### Neural Filters Photoshop Download Crack+ [Latest] 2022

What is Photoshop Elements Photoshop Elements has become the standard, go-to photo editing software for countless users. A spinoff of Photoshop and a photo editor, Photoshop Elements is a complete photo editing solution for your home. It's got some great features, including the brand new and updated App for iPhone and iPad. Elements can edit images, make selections, and apply filters. Photoshop Elements is a fun and easy way to edit and share your photos. You can also make adjustments and use many photo editing tools that are typically found in a graphics editor. Adobe Photoshop Elements is a full-featured photo editing program. While Elements doesn't have as many features as Photoshop, it is still a powerful photo editing software. This software is ideal for users who are seeking a simple photo editing application. It's not an all-in-one photo editing solution like Photoshop. However, Photoshop Elements has plenty of the features most users need, including batch renaming, the ability to convert images to black and white, sepia tones, and edit images in different sizes. There are a number of things to know about Elements and how it compares with Photoshop and other image editors. We list all the features and capabilities of Photoshop

Elements here. We'll also highlight some of the ways you can use Photoshop Elements to edit, convert, resize, and slice photos. How to Install Adobe Photoshop Elements To install Adobe Photoshop Elements, you'll need Windows, Mac, or Linux, and the free Adobe Software. To get started, click the download button below and select either a desktop or mobile version. Download the image and archive and extract the exe file. Run the program. How to Use Adobe Photoshop Elements Elements is available on Windows, Mac, and Linux platforms. You can use these links to download the Windows, Mac, or Linux version of the software. Select an Image to Edit The first step is to open an image in Elements. You can open the image, select a photo from your device, or copy from another program. Elements supports a variety of formats, including JPEG, TIFF, BMP, and PNG. Most of the tools in Elements require you to know what you want to do first before you can do it. To learn how to use the most common tools, see Photoshop Elements for the Basics. For instance, you need to first import or drag 05a79cecff

# **Neural Filters Photoshop Download Crack Latest**

People in the U.S. are getting fatter, and it's going to get worse before it gets better. That's according to a new report from the New England Journal of Medicine, which tracks the trends in the United States over time. Between 1980 and 2016, the percentage of Americans classified as obese increased from 13% to 34%. Obesity is just one part of the equation. Americans are also getting shorter, and gaining weight. If the trend continues, the overall increase in obesity could equal the entire population of Greece by 2045. The cause of the increasing rates of obesity is pretty cut and dry. For the first time in U.S. history, the number of overweight and obese Americans increased from 1980 to 2005, the same time when potato and corn chips and bread came out of the corner stores. And the trend hasn't changed much since. If it seems like you haven't eaten in a while, you wouldn't be alone. According to the report, approximately 60% of American adults are classified as overweight or obese, and a similar percentage are having trouble maintaining a healthy weight. Around 12% of the adults in the U.S. are at a stage where their body mass is too heavy to be considered healthy. "At the onset of obesity, when body weight is a healthy weight," explains Dr. Amanda Vierck, an assistant professor of family medicine at the University of Michigan, "there's an insidious increase in adipose tissue." Why Is There So Much Overweight? Vierck says that as people eat more, their bodies store excess energy in their fat cells. Once that fat cell gets full, it needs to release energy. To do this, the fat cell sends a signal that causes the body to start the burning process. "That's essentially what leptin is," says Vierck. "Once the fat cell turns into a full fat cell, leptin is secreted into the bloodstream. It kind of tells the body 'it's not enough, it's time to start the burning process'." If you're overweight, though, your fat cells can just hang on to the energy you're consuming, so you don't release enough of the stored energy. This starts to make you feel tired, even without eating. Over time, you'

### What's New in the Neural Filters Photoshop Download?

The Pen Tool is used for drawing simple shapes, creating strokes, and masking. Effects allow you to modify the appearance of your images in many different ways. Almost any color can be used for painting. There is no limit to how many different colors or colorslabs can be used in Photoshop. There are a few different types of brushes, which can be found under Brush Tool Options. If you need a brush that is different, try creating one of your own. The rectangle and ellipse tools allow you to draw rectangles, ovals, and ellipses. Many of the tools provided in Photoshop can be used to make or crop images. Many of the tools allow you to select from a number of different options. In this tutorial, we will be covering the Photoshop Pen Tool. Our goal here is to teach you how to draw simple shapes (rectangles, ovals, and ellipses) using this tool. Draw Simple Shapes With the Pen Tool First, select the Pen Tool from the Tools panel in the bottom of the Photoshop workspace. This tool is located at the top of the tools panel with the others. Next, we will draw a simple rectangle. You can use the Pen Tool to draw a rectangle by following these steps: Click with the Pen Tool Click anywhere on the canvas to create a new anchor point. Click again. Drag diagonally to make a box. When you have a box, the Pen Tool acts like the I-beam cursor tool to draw the shape. Shape tools such as the Rectangle tool will be used in the next step. Steps The Rectangle Tool is a special tool that works in the same way as the Pen Tool. You can use the Rectangle tool to create simple shapes. The Rectangle tool has four main modes of operation: Drawing - you can select a corner point and draw in any direction. Dimensions - you can move and resize the rectangular area you are drawing. Fill - a square area will be filled. Advanced Draw - The Rectangle tool has some unique features. It can convert shapes into paths, polygonal shapes, and more complex shapes. Note: Paths and polygonal shapes will be discussed in a later tutorial. To use the Rectangle tool, you first need to select the tool from the Tools panel. Next, click on the canvas to place the tool. You can use the main menu to

## **System Requirements:**

Required Memory: 2 GB Required Disk Space: 25 GB Recommended: 4 GB Graphics Requirements: DirectX 9.0 Vulkan 1.0 Windows 7 / Windows 8 / Windows 10 Input Requirements: Keyboard and Mouse Headset Control Required Advertising Official Website This one of kind experience is not something you'll get to enjoy often. The Ubisoft Back to School Bundle is a collection of five games for a suggested retail price of \$59.99

#### http://newsseva.in?p=21480

https://cdn.geeb.xyz/upload/files/2022/07/YBQfNZ89HoIuAkzMeatW\_01\_5eabdb12dd4c17e81930eae62aff24be\_file.pdf

https://qeezi.com/advert/free-download-adobe-photoshop-express-cpu-dma/

https://www.careerfirst.lk/sites/default/files/webform/cv/yvangin668.pdf

https://socialtak.net/upload/files/2022/07/iS5GvLniZ99EfIoQmnKj\_01\_b7e495ea5fd1aa6ce9eb7d004270eaad\_file.pdf

https://templobiblicoprovidence.org/wp-content/uploads/2022/07/varurs.pdf

https://mandarinrecruitment.com/system/files/webform/download-brush-free-photoshop.pdf

https://mycancerwiki.org/index.php/2022/07/01/photoshop-actions-drumkit-download/

https://aapanobadi.com/2022/07/01/adobe-photoshop-cs3-7-2-packed-free/

https://topnotchjobboard.com/system/files/webform/resume/garfhul869.pdf

http://vitinhlevan.com/?p=26361

https://fystop.fi/photoshop-cc-2018-android-download-apk/

http://evergreenpearl.com/?p=1767

https://www.dyscalculianetwork.com/wp-content/uploads/2022/07/download\_photoshop\_for\_high\_sierra-1.pdf

https://www.townofgb.org/sites/g/files/vyhlif636/f/uploads/parks usage request form and instructions 2017.pdf

https://peacebirdtravel.com/2022/07/01/ud83dude4c-adobe-photoshop-elements-x32/

https://packersmoverslead.com/wp-content/uploads/2022/07/smudge paint brush photoshop download.pdf

https://delcohempco.com/2022/07/01/link-canon-free-download-acue/

https://kjvreadersbible.com/wp-content/uploads/2022/07/chahan.pdf

https://www.cameraitacina.com/en/system/files/webform/feedback/adobe-ps-photoshop-cs3-free-download.pdf